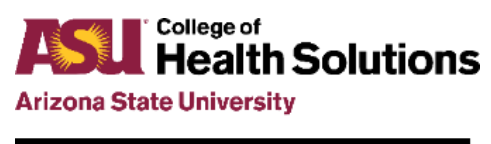

**Center for Health Information and Research** 

## File Structure & Naming Convention

Project: AHCCCS Targeted Investments Program (TIP) Quality Improvement Collaborative (QIC) Process: Data Harmonization

This document provides instructions for TI-participating Providers on the required structure and naming of the data files you will send to the TIPQIC Data Team/CHiR as part of the Data Harmonization process.

If you have any questions or concerns, please contact the TIPQIC team a[t TIPQIC@asu.edu.](mailto:TIPQIC@asu.edu)

## Step 1: File Structure

- 1. Please create two CSV (comma delimited) files for each TI Program measure relevant to you and a 12 month reporting period that is currently reported on the Dashboard (e.g., September 1, 2020 to August 31, 2021). One CSV file will list AHCCCS IDs of members in your denominator, and the second will list AHCCCS IDs of members in your numerator.
	- a. For the Well-Care Visit measures (W15, W34, AWC), Diabetes Screening measure (SSD), and Metabolic Monitoring measure (APM) numerator and denominator files:

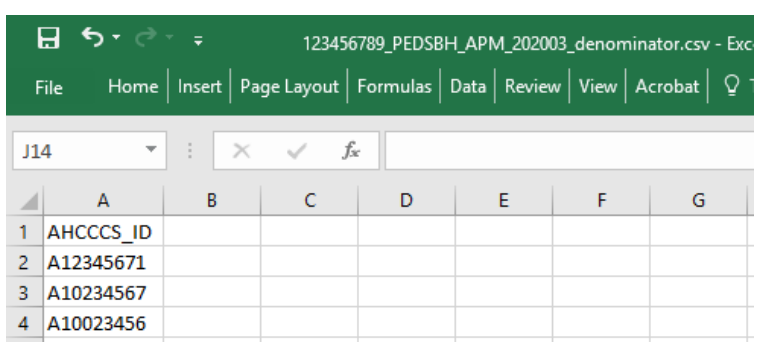

i. Put the IDs in Column A of the spreadsheet. In row 1, put "AHCCCS\_ID" as the column title. Se[e Image 1.](#page-0-0)

*Image 1. CSV example showing column needed for W15, W34, AWC, SSD and APM measures.*

- <span id="page-0-0"></span>b. For the Follow-Up After Hospitalization measures (FUH7 and FUH30) numerator and denominator files:
	- i. Put the IDs in Column A of the spreadsheet. In row 1, put "AHCCCS\_ID" as the column title. Se[e Image 1.](#page-0-0)
	- ii. List each member's hospital admission date and discharge date in columns B and C. See [Image](#page-1-0) *2*.
	- i. Title these columns "Admit Date" and "Discharge Date". Format the dates as MM/DD/YYYY (e.g. 12/31/2019).
	- ii. If a member has multiple hospitalization events, create one row for each event.

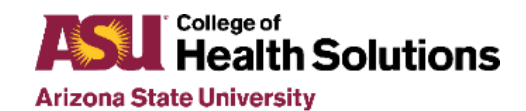

**Center for Health Information and Research** 

| ᠊᠊ᡃᢐ᠇᠂ <i>ᠧ</i> ᢆᢦ<br>123456789 ADULTPCP FUH7 202003 numerator.csv - Excel |           |            |                                                                                  |   |   |   |
|----------------------------------------------------------------------------|-----------|------------|----------------------------------------------------------------------------------|---|---|---|
|                                                                            | File      |            | Home   Insert   Page Layout   Formulas   Data   Review   View   Acrobat   Q Tell |   |   |   |
| $\overline{\mathbf{v}}$<br>$\Box$ $\times$ $\checkmark$<br>fx<br>114       |           |            |                                                                                  |   |   |   |
|                                                                            | A         | B          |                                                                                  | D | E | F |
|                                                                            | AHCCCS ID | Admit Date | Discharge_Date                                                                   |   |   |   |
| $\overline{2}$                                                             | A12345678 | 12/31/2019 | 1/6/2020                                                                         |   |   |   |
| ٦                                                                          | A12345679 | 1/22/2020  | 1/25/2020                                                                        |   |   |   |
| 4                                                                          | A12345680 | 3/10/2020  | 3/14/2020                                                                        |   |   |   |
|                                                                            |           |            |                                                                                  |   |   |   |

*Image* 2*. CSV example showing columns needed for the FUH (7/30 day) measures.*

## <span id="page-1-0"></span>Step 2: File Naming Convention

Files names should follow the structure:

[Provider TIN]\_[Area of concentration]\_[Measure abbreviation]\_[Reporting period end date]\_[numerator or denominator].csv

Details for each field:

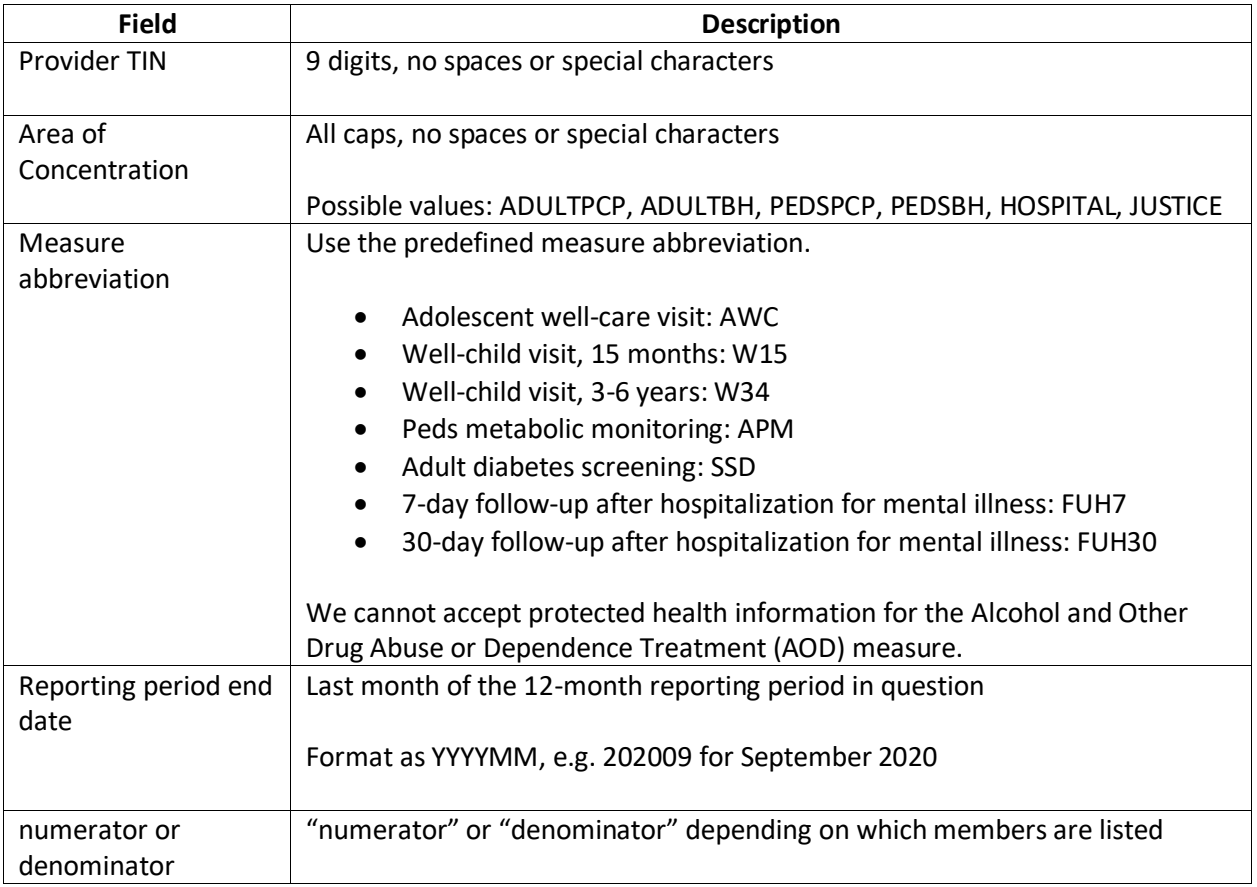

Example filename: 123456789\_ADULTPCP\_FUH07\_202009\_numerator.csv